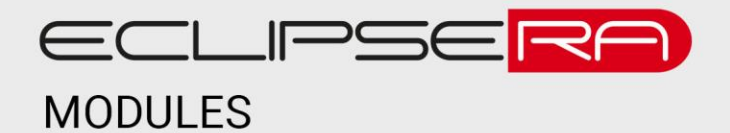

# **Arduino Data Logger Shield**

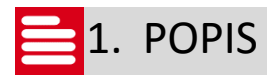

Arduino Data Logger Shield umožní vývojovým kitům Arduino (UNO, Duemilanove, Diecimila, ADK/Mega R3 a vyšší) záznam dat na externí SD kartu (nelze použít samostatně).

Základní charakteristika shieldu:

- FAT16 nebo FAT32 formát
- Hodiny reálného času (RTC), čip DS1307
- Patice pro baterii CR1220 (RTC tedy mohou fungovat i pokud není napájený Arduino kit)
- Konfigurovatelné indikační LED diody
- Pájecí pole pro možnost připojení senzorů
- Tlačítko reset

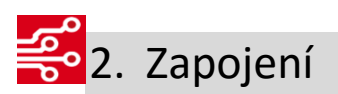

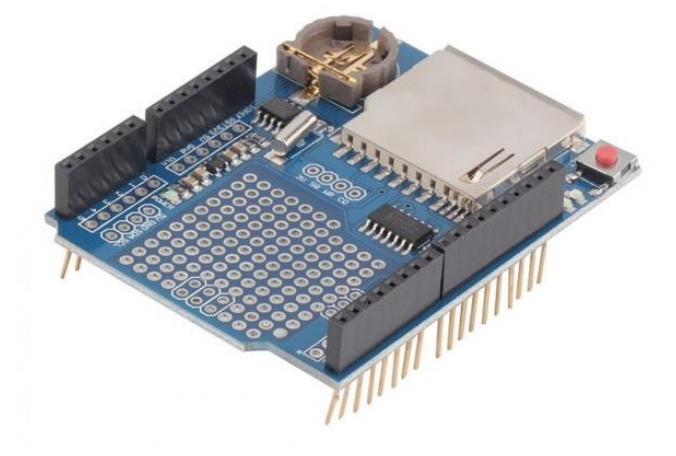

Tento shield nevyžaduje žádné externí zapojení, pouze vsuňte do vývojového kitu (UNO, Duemilanove, Diecimila, ADK/Mega R3 a vyšší).

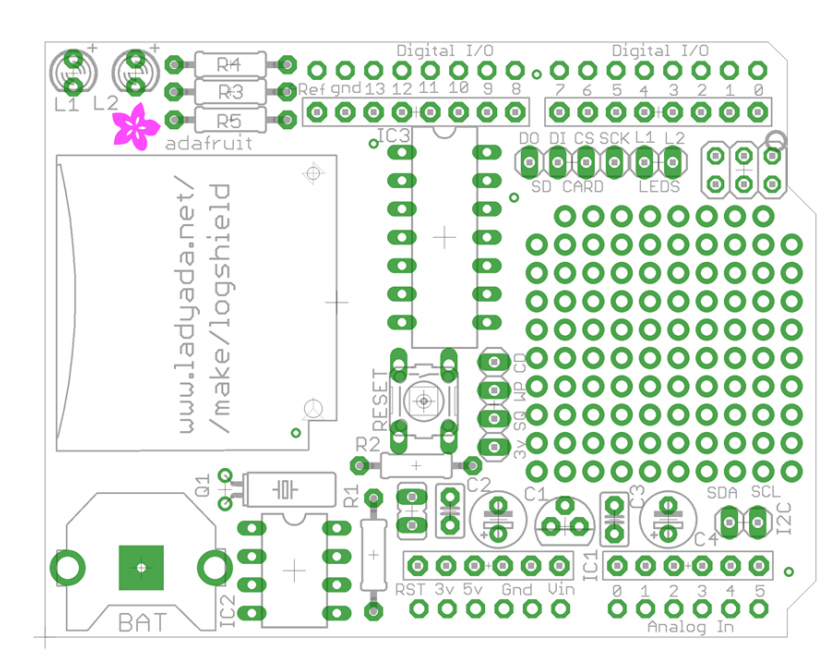

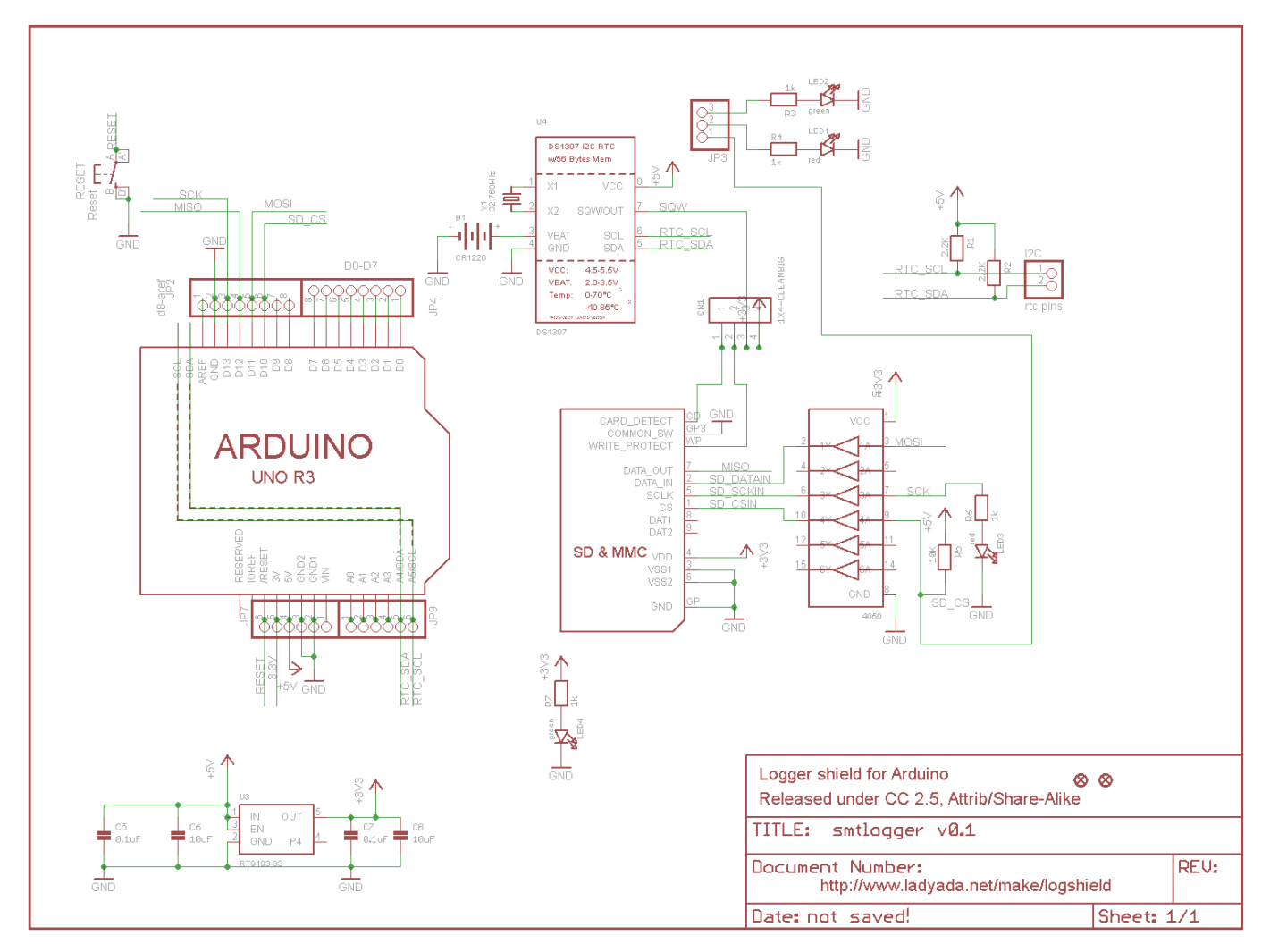

Schéma převzato z <https://learn.adafruit.com/adafruit-data-logger-shield/downloads>

#### 00101 91001 3. UKÁZKA PROGRAMU – SD KARTA 0000

Před vložením SD karty do modulu je nutné ji zformátovat (FAT16 nebo FAT32). Kód je obsažen ve vývojovém prostředí Arduino (Příklady -> SD -> ReadWrite).

*/\* SD card read/write This example shows how to read and write data to and from an SD card file The circuit: \* SD card attached to SPI bus as follows: \*\* MOSI - pin 11 \*\* MISO - pin 12 \*\* CLK - pin 13 \*\* CS - pin 4 created Nov 2010 by David A. Mellis modified 9 Apr 2012*

### ECLIPSERA s.r.o. Distributor pro ČR.

*by Tom Igoe*

*This example code is in the public domain.*

*\*/*

#include <SPI.h> #include <SD.h>

#### File myFile ;

#### void **setup**() {

*// Open serial communications and wait for port to open:* Serial.begin(9600); while ( !Serial ) { ; *// wait for serial port to connect. Needed for native USB port only* }

Serial.print("Initializing SD card...");

if (!SD.begin(4)) { Serial println("initialization failed!"); return ; }

Serial.println("initialization done.");

*// open the file. note that only one file can be open at a time, // so you have to close this one before opening another.* myFile = SD.open ("test.txt" , FILE\_WRITE ) ;

```
// if the file opened okay, write to it:
 if
(myFile
)
{
   Serial.print("Writing to test.txt...");
   myFile.println("testing 1, 2, 3.");
  // close the file:
   myFile.close()
;
   Serial println("done.");
 } else
{
  // if the file didn't open, print an error:
   Serial.println("error opening test.txt");
 }
 // re
-open the file for reading:
 myFile
= SD.open
("test.txt"
)
;
 if
(myFile
)
{
   Serial
.println
("test.txt:"
)
;
  // read from the file until there's nothing else in it:
   while
(myFile.available())
{
    Serial.write(myFile.read());
  }
  // close the file:
   myFile.close()
;
 } else
{
  // if the file didn't open, print an error:
   Serial
.println
("error opening test.txt"
)
;
 }
}
void loop()
{
```
### 810014. UKÁZKA PROGRAMU – RTC 00001

Pro správnou funkci tohoto příkladu nainstalujte do vývojového prostředí Arduino knihovnu RTClib.

```
1. // Date and time functions using a DS1307 RTC connected via I2C and Wire lib
2.
3. #include <Wire.h>
4. #include "RTClib.h"
5.
6. RTC_DS1307 RTC;
7.
8. void setup () {
9. Serial.begin(57600);
10. Wire.begin();
11. RTC.begin();
12.
13. if (! RTC.isrunning()) {
14. Serial.println("RTC is NOT running!");
15. // following line sets the RTC to the date & time this sketch was compiled
16. //RTC.adjust(DateTime(__DATE__, __TIME__));
17. }
18.
19. }
20.
21. void loop () {
22. DateTime now = RTC.now();
23.
24. Serial.print(now.year(), DEC);
25. Serial.print('/');
26. Serial.print(now.month(), DEC);
27. Serial.print('/');
28. Serial.print(now.day(), DEC);
29. Serial.print(' ');
30. Serial.print(now.hour(), DEC);
31. Serial.print(':');
32. Serial.print(now.minute(), DEC);
33. Serial.print(':');
34. Serial.print(now.second(), DEC);
35. Serial.println();
36.
37. Serial.print(" since 1970 =");
38. Serial.print(now.unixtime());
39. Serial.print("s = ");
40. Serial.print(now.unixtime() / 86400L);
41. Serial.println("d");
42.
43. // calculate a date which is 7 days and 30 seconds into the future
44. DateTime future (now.unixtime() + 7 * 86400L + 30);
45.
46. Serial.print(" now + 7d + 30s: ");
47. Serial.print(future.year(), DEC);
48. Serial.print('/');
49. Serial.print(future.month(), DEC);
```
- 50. Serial.print('/');
- 51. Serial.print(future.day(), DEC);
- 52. Serial.print(' ');
- 53. Serial.print(future.hour(), DEC);
- 54. Serial.print(':');
- 55. Serial.print(future.minute(), DEC);
- 56. Serial.print(":");<br>57. Serial.print(futu
- Serial.print(future.second(), DEC);
- 58. Serial.println(); 59.
- 60. Serial.println();
- 61. delay(3000);
- 62. }